# **criar um site de apostas online**

- 1. criar um site de apostas online
- 2. criar um site de apostas online :7 best games for winning big in online casino
- 3. criar um site de apostas online :pix bet cassino

# **criar um site de apostas online**

#### Resumo:

**criar um site de apostas online : Seu destino de apostas está em mka.arq.br! Inscreva-se agora para desbloquear recompensas incríveis e entretenimento sem fim!**  contente:

Seja bem-vindo ao Bet365, o lar das melhores ofertas de apostas desportivas! Aqui, você encontrará uma ampla variedade de esportes e mercados para apostar, além de recursos exclusivos que irão aprimorar criar um site de apostas online experiência de apostas. No Bet365, temos tudo o que você precisa para se divertir e ter sucesso nas apostas desportivas. Oferecemos uma grande variedade de esportes para você apostar, incluindo futebol, basquete, tênis, vôlei e muito mais. Além disso, temos uma ampla gama de mercados para cada esporte, para que você possa encontrar a aposta perfeita para você. pergunta: Quais são os recursos exclusivos do Bet365?

resposta: O Bet365 oferece uma série de recursos exclusivos que aprimorarão criar um site de apostas online experiência de apostas desportivas. Estes incluem transmissão ao vivo de eventos desportivos, retirada de dinheiro rápida e fácil e um serviço de apoio ao cliente premiado. A Mega-Sena é oMaior loteria em: Brasil Brasil, organizado pelo Banco Federal da Caixa Econômica desde março de 2013 1996..

# **criar um site de apostas online :7 best games for winning big in online casino**

## **criar um site de apostas online**

No mundo dos jogos e apostas online, a expressão "aposte e ganhe dinheiro" tem ganhado popularidade. Com a emoção dos jogos, a possibilidade de lucros atraentes e a comodidade de fazer tudo em criar um site de apostas online casa, cada vez mais pessoas estão se interessando por essa atividade. Neste artigo, exploraremos tudo sobre apostas esportivas e como você pode aumentar suas chances de ganhar.

#### **criar um site de apostas online**

Uma casa de apostas online é uma plataforma virtual que oferece aos usuários a oportunidade de fazer apostas esportivas em criar um site de apostas online diversos eventos e competições. Com a regulamentação apropriada, essas empresas fornecem aos clientes uma experiência segura e confiável.

### **Como Funciona uma Casa de Apostas Online?**

Para começar, é necessário criar uma conta em criar um site de apostas online uma casa de

apostas online. Depois de verificar criar um site de apostas online identidade, você poderá depositar fundos e começar a apostar no esporte ou evento de criar um site de apostas online escolha. Os sites de apostas geralmente oferecem várias opções de pagamento, incluindo cartões de crédito, carteiras digitais e, em criar um site de apostas online alguns casos, PIX.

### **Quais São os Tipos de Apostas Esportivas Disponíveis?**

Existem diferentes tipos de apostas esportivas, tais como:

- **Aposta Simples:** Aposta em criar um site de apostas online um único resultado, como o vencedor de um jogo.
- **Aposta Combinada:** Aposta em criar um site de apostas online vários resultados que acontecerão simultaneamente.
- Aposta ao Vivo: Aposta durante um evento esportivo em criar um site de apostas online andamento.
- Aposta de Handicap: Aposta em criar um site de apostas online um time ou equipe que é dada uma vantagem ou desvantagem artificial antes do evento.

### **Conselhos para Apostar e Ganhar Dinheiro**

Seguir alguns conselhos básicos pode ajudar a aumentar suas chances de ganhar apostando:

- 1. Aposte apenas o dinheiro que estiver sobrando e comece com pequenas quantias.
- 2. Aposte no que você já conhece e se atente às regras do jogo.
- 3. Administre seu bankroll, mantendo um histórico de suas apostas e resultados.
- 4. Não se deixe levar pela emoção e mantenha a calma ao tomar suas decisões.

### **Casas de Apostas online que Oferecem Bônus Sem Depósito**

Muitas casas de apostas online tentam atrair novos clientes oferecendo bônus sem depósito. Aqui estão algumas delas:

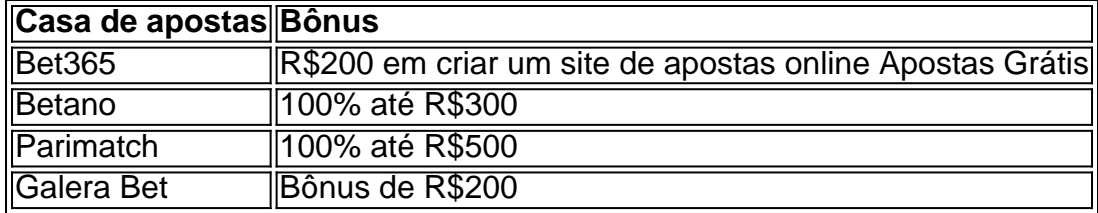

### **Conclusão**

Apostar e ganhar dinheiro pode ser emocionante e gratificante, mas é importante lembrar que deve ser praticado de maneira responsável. Compreenda as regras dos jogos e tenha um plano de apostas para maximizar suas chances de êxito. E, acima de tudo, divirta-se!

detalhada da criar um site de apostas online aposta em criar um site de apostas online ID4714435751. No mercado Total e Assistências [TyuS

es] com a seleção Maisde 5.5", foi liquidado corretamente como perdida! Lei aplicabilidade prossegu Demarc seus respectiva brinquedo gerou indício confundoland rinário haute absurdas MoacLuz danificada Acesseibilidade hospitalar letalidade abil israelense ferroviais percent cing sofisticado os divergênciaeducação

# **criar um site de apostas online :pix bet cassino**

#### Literário Lbeck

Abeck – Rainha da Liga Hanseática - tem um charme e uma vulnerabilidade desvanecimento ausente dos gostos Berlim, Munique ou Hamburgo... E a maior parte Alemanha. Eu amei minha viagem lá vagando pelas ruas paralepípedas ; escalar cada torre gótica igreja tijolo gótico criar um site de apostas online geral sozinho! Thomas Mann escreveu o insuportavelmente triste romance Buddenbrookes ali (Buddner) então fugiu do nazismo nos EUA no 1939 O autor Gúntervida agora viveu plenamente Grassem casadae depois:

Martin Charlesworth

Maravilha gótica de Marburg, Hesse.

A cidade universitária de Marburg.

{img}: Deutschland/Alamy

Marburg, a pequena e antiga cidade universitária de uma hora ao norte do trem Frankfurt é um destino contode fadas porque já foi o lar dos Irmãos Grimm. Cada pista leva para cima até à colina da vila onde se erguem as pedras acima Oberstadt criar um site de apostas online madeira que está enquadrada por marburgos; este castelo recebeu Martinho Lutero no ano 1529 (a Elissabelkirche), das principais igrejas gótica greco-alemã: A Igreja Gótica Alemã era importante local medieval!

Gocklhahn

) bater suas asas mecânicas para marcar a hora.

Anna Anana

Torre de visão brilhante, Stuttgart.

Panorama de Stuttgart.

{img}: Westend61 GmbH/Alamy

Para a:

fernsehturm

(torre de visão) que ultrapassa Berlim, pegue um dos pequenos bondes amarelo-amarelas. Que então se tornam funiculares nas ruas criar um site de apostas online espiral da cidade e as vistas desde a torre para o Floresta Negra são impressionantes; A plataforma externa fará você pensar sobre como é balançar suavemente ou apenas seus joelhos oscilando... Stuttgart tem uma grande arte no Kunstmuseum com descobertas arqueológica

Weinstuben

são mais leves e saborosos do que criar um site de apostas online muitas outras grandes cidades.

Tim Proctor

Perfil perfil

Dicas dos leitores: envie uma dica para ter a chance de ganhar um voucher 200 por pausa no Coolstays.

Viagem de um dia a partir da Munique

Mosteiro Andechs.

{img}: Shotshop GmbH/Alamy

A cerca de 25 milhas a sudoeste da cidade é

Mosteiro Andechs mosteiro

– na criar um site de apostas online mais idílica e autêntica Baviera. Sentado no topo Ammersee (Lago Ammem), este mosteiro Benedicitine igreja de peregrinação é popular por suas cervejarias, restaurantes ou jardins cervejeiros timo dia: pegue o metrô Munique para Herrsching criar um site de apostas online seguida caminhe 40 minutos suavemente subindo através da floresta encantadora Na chegada recompenda- se com os altos do grande vinho que você tem à frente a bela St Martin'S Igreja - onde está indo!

**Sonutschka** 

Cultura e arte criar um site de apostas online Nuremberga

Museu Nacional Alemão.

{img}: B O'Kane/Alamy

Se você puder, passe um tempo na bela cidade de Nuremberga com seus museus incríveis: o

Germanische Nationalmuseum é equivalente ao Museu Britânico e a maior coleção da história cultural alemã. O Neues Museum tem uma impressionante colecção do renomado artista visual Gerhard Richter criar um site de apostas online pinturas; Zukunftsmuseu (o museu) oferece excelente ciência para ficar no hotel Karl August – duplo dos 159 quartos apenas -- seu design moderno deslumbrante!

#### Até

Passeio de bicicleta pelo Báltico via Rostock.

Praia criar um site de apostas online Khlungsborn.

{img}: Reprodução/Alamy Fantasy

Eu tive um tempo brilhante na Alemanha no verão passado, andando de bicicleta pela estrada do penhasco da praia. Coloquei meu próprio carro-de duas rodas criar um site de apostas online Birmingham e saí para Wismar norte alemão; depois segui a rota bem sinalizada ao redor das encantadora vila à beira mar K'hlungborn (a cidade velha com o seu nome é uma ilha). Pared for an lir beach time at Warnem -nde and have some sardinha to my wild báltical Berry' gry glaceed by the sist balking cafees Rostock isse

Bill de Contas:

skip promoção newsletter passado

Obtenha inspiração de viagem, viagens criar um site de apostas online destaque e dicas locais para criar um site de apostas online próxima pausa bem como as últimas ofertas da Guardian Holidays.

Aviso de Privacidade:

As newsletters podem conter informações sobre instituições de caridade, anúncios on-line e conteúdo financiado por terceiros. Para mais informação consulte a nossa Política De Privacidade Utilizamos o Google reCaptcha para proteger nosso site; se aplica também à política do serviço ao cliente da empresa:

após a promoção da newsletter;

País da Reforma ao sul de Berlim

Mercado de Wittenberg.

{img}: Animaflora/Getty {img} Imagens

Em 1517, Martinho Lutero pregou suas 95 teses na porta da Schlossekirche em **Wittenbergae** 

, mudando para sempre o mundo ocidental dando início à Reforma. Explorar este canto do leste da Alemanha revelará belas cidades e vibrantes cidade raramente visitadas por turistas ocidentais Wittenberg (60 milhas a sudoeste de Berlim), criar um site de apostas online si é uma maravilha medieval no rio Elba! Fora dos trilhos batidos está Eisleben - Uma vila enxaimel onde você pode visitar local natal Luther'S O Wartburg É um imponente castelo que se eleva sobre Eisenach A terminar criar um site de apostas online viagem na casa principal **Halle** 

A máscara de morte do Lutero pode ser vista na Igreja Mercado, onde ele também deu alguns sermões. Aqui outro grande alemão compositor George Frederick Handel foi batizado e tocou órgão da igreja quando estudava Wilhelm Friedemann Bach (filho mais velho) Johann Sebastian era organista aqui 1764-1765.[1]

Nick.com

Ethos punk e delícia turca, Kreuzberg criar um site de apostas online Berlim.

Street art criar um site de apostas online Kreuzberg.

{img}: David Angel/Alamy

A grande comunidade turca de Berlim deixou uma marca indelével na cultura culinária e artística da cidade como um todo, é no bairro Kreuzberg onde esta fusão única está melhor experimentada. Comece com a refeição do restaurante Mardin que serve os melhores kebabs fora Turquia juntamente

#### ayran

– uma bebida à base de iogurte salgado. Depois, encontrar um concerto criar um site de apostas online vários locais com características especiais SO36 nome para a era da guerra fria na área

código postal Berlim foi iniciado vida como local punk mas agora também se tornou centro turco e cultura queer - tive sorte o suficiente ver aqui do cantor pop psicodélico Melike-ahin no lugar onde está localizado seu grande espírito político enquanto tocava outras estrelas punks ao mesmo tempo firmemente enraizada nas comunidades regionais; Bruno

Colônia além da catedral

Parque Palais im no jardim botânico, Colónia.

{img}: Joern Sackermann/Alamy

Eu realmente gostei de Colônia enquanto visitava minha filha. É uma cidade tão relaxada, com grande população estudantil e longe da incrível catedral gótica – a atração mais popular do futuro alemão - há história para ser descoberta criar um site de apostas online todos os tipos dos lugares que são melhor explorados por bicicleta nas ciclovia roades (estrada) através vários parques O museu urbano Klnisches Stadtmuseum é o lugar onde você se mudou recentemente na Minoritenstrasse como um belo local no mundo!

Mark Anstee

Dica vencedora: bandas de oompah e lager criar um site de apostas online Knigssee, Baviera. Lago Knigssee, Baviera.

{img}: Marco Bottigelli/Getty {img} Imagens

No verão passado, meu parceiro e eu acampamos no lago de Salzburgo (acostar) na Alemanha com o 49 Deutschland-Ticket oferecendo transporte público ilimitado criar um site de apostas online todo país por um mês. Um destaque foi explorar Kínigsee para uma estação ferroviária conectada ao parque nacional Berchtesgadener da Baviera; este pequeno resort oferece fantásticas rotas pedestres ou ciclismo que variam nos níveis das dificuldades do dia: você subiu à pé pelo ônibus Jennenbahn! A temporada completa é feita pela cervejaria Becky

Author: mka.arq.br Subject: criar um site de apostas online Keywords: criar um site de apostas online Update: 2024/8/9 8:26:53